## Laboratorio

## Tabular Data. Credit Card Analysis Data

## • Download the file with the data

file name = 'https://raw.githubusercontent.com/jamaltoutouh/cursociencia-de-datos-python/main/correct\_synthetic\_credit\_analysis.csv'

## • Install required Python libraries

!pip install ctgan

- !pip install table evaluator
- Import Python libraries

from ctgan import CTGAN

from table\_evaluator import TableEvaluator

• Follow the example we performed un the class

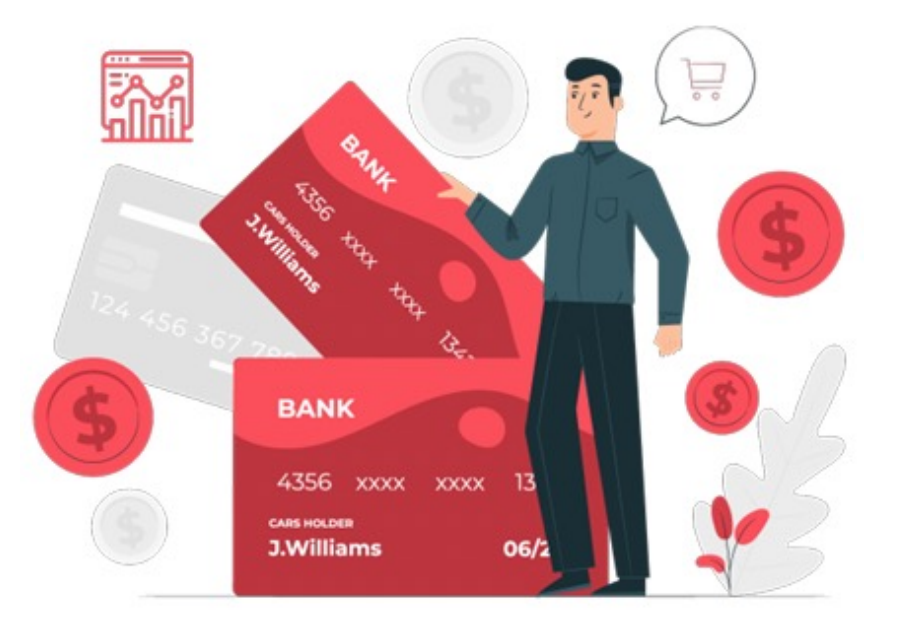